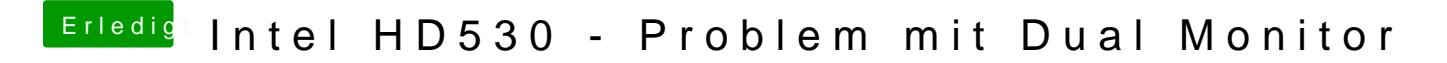

Beitrag von griven vom 9. Mai 2017, 23:32

Logisch kannst Du das auch so machen